# CAT & MOUSE

*http://scratch.mit.edu/projects/30428582/#editor*

**In this game, you are a mouse who needs to get through a maze to get to the cheese. Don't get caught by the cat though!** The program you are given has a blank white background. There are three sprites: the mouse,

a cat, and some cheese.

Finished game: http://scratch.mit.edu/projects/30373584/

# #1. THE MOUSE // EASY

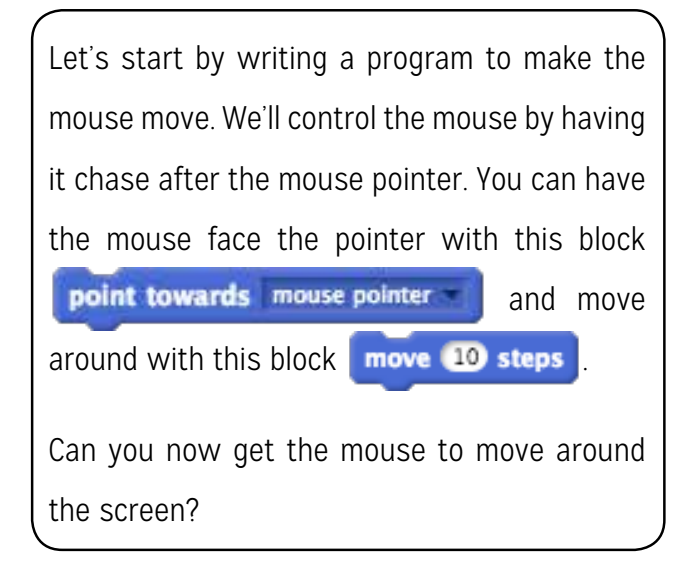

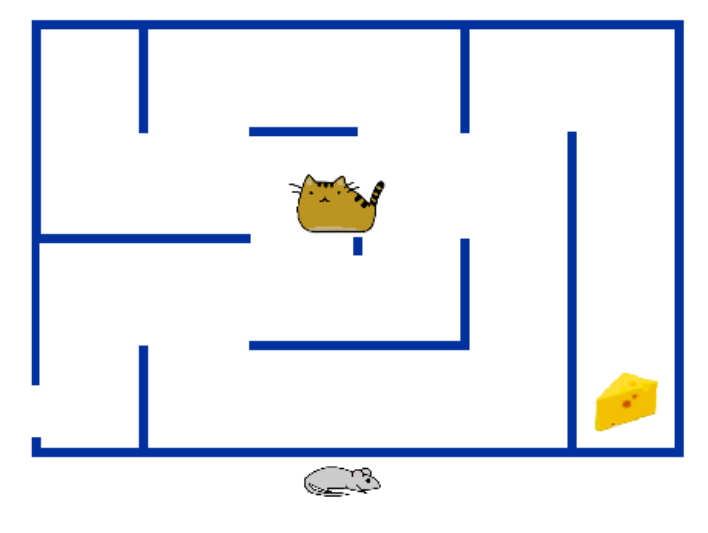

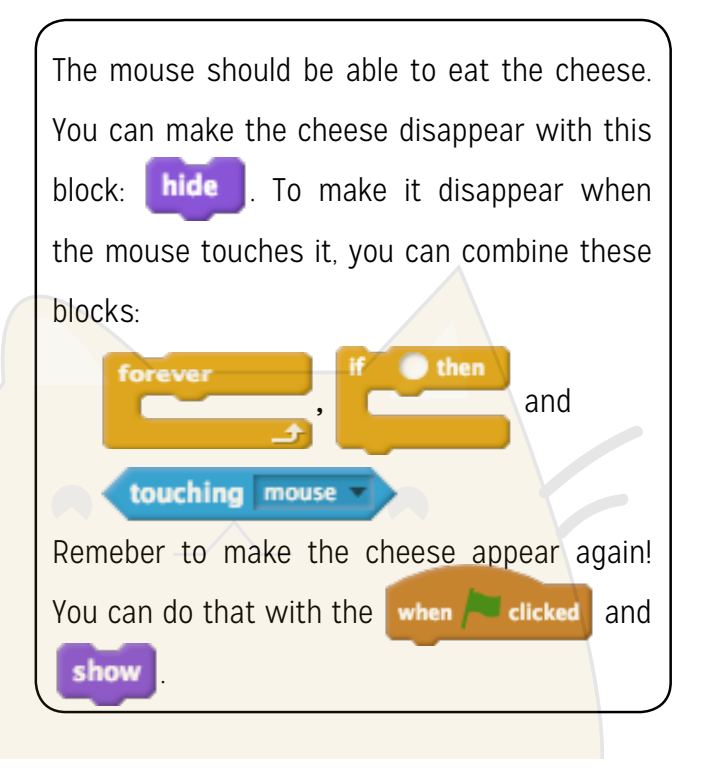

## #2. CHEESE // EASY #3. THE CAT // MEDIUM

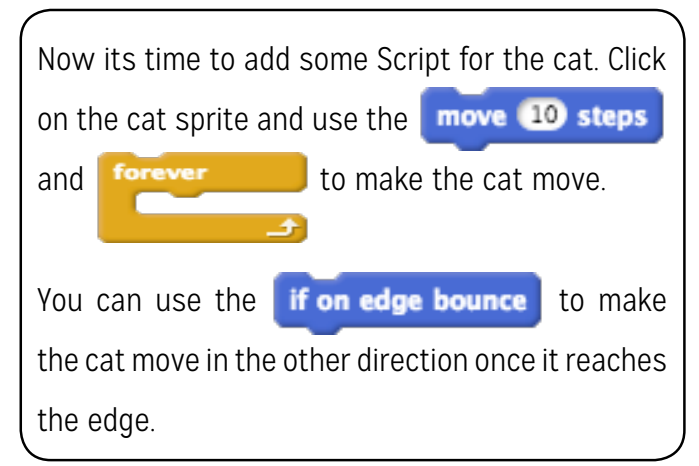

*CAT & MOUSE // MEDIUM*

### #4. CAUGHT! // MEDIUM

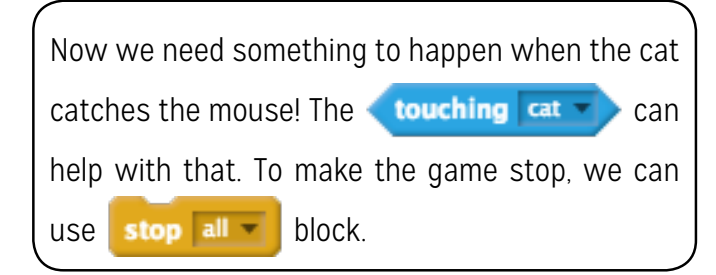

#### #5. THE WALLS // MEDIUM

Let's make the game more complicated by adding a maze. Click on the "Stage" icon and change the backdrop to the maze backdrop. There's a problem though. The mouse can run through the walls!

 You can check if you're touching a wall using **touching color Fig.** If you are, try moving the cat backwards! Now try doing the same with the mouse.

#### #6. WALKING THE MAZE // MEDIUM

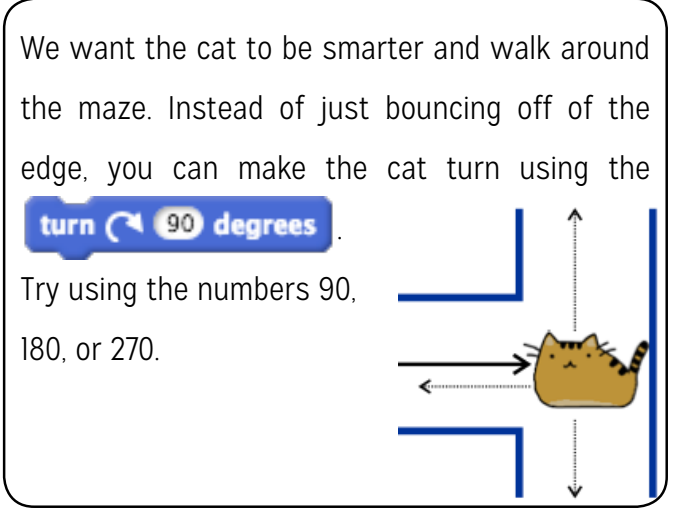

#### TRY IT: LESS JUMPY // MEDIUM

When the mouse gets near the mouse pointer, it starts moving back and forth. This happens because when it moves toward the mouse pointer, it goes too far and ends up on the other side of the mouse pointer. Then it turns around and moves again, going back to the start. Can you stop this from happening?

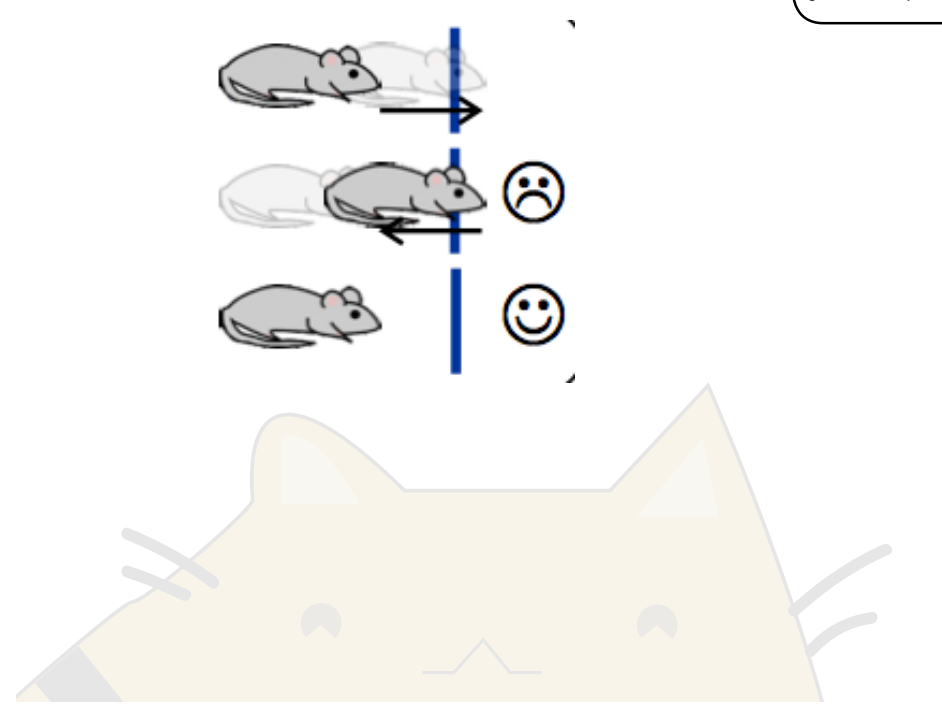

*CAT & MOUSE // MEDIUM*